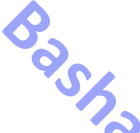

## عمادة كلية العلوم - قسم علوم الحاسوب<br>القرن العلوم - قسم علوم الحاسوب<br>**هندسة الاستفسارات لتحسح وعدة الورقة النحتية** ورشة لتحسين جودة النشر والنتاج البحثي يقيمها قسم علوم الحاسوب ولكافة اقسام كلية العلوم في الِّقاعة المركزية **PROMPT ENGINEERING TO IMPROVE THE QUALITY OF RESEARCH PAPER** WEN. [27]-03-2024 10:00 AM - 11:30 AM الستاذ الدكتور بشار مكي ال<mark>حي</mark>ساوه.<br>الستاذ الدكتور بشار مكي<br>المستاذ الدكتور **الخبر اليقين البحوث األكاديمية التكنولوجيا ِ ِ َجِ ِ** حَطتُ بِمَا لَمْ ثُحِ **ٍ ِ** .<br>ب **ب ٍ ٍ ٍ** مَّا لَمَّ تَحِطُ بِهِ وَجِئْتُكَ مِن سَبَإٍ بِنَبَإٍ يَقِينٍ **ق** ا ما:<br>ا **إ ب ن ب إ ب ن س ُ َك م ت ئ و ه رط ب ∕** فَمَكَثَ غَيْرَ بَعِيدٍ فَقَال أَحَ **ب َ َ ر ر** <u>باءِ</u> **<u></u> <u></u> َ** <u>با</u> **َ َ**

#### **Google Scholar PDF Reader** 71

**How to Write a How to Write an How to Write Your How to Report How to Write How to Edit Your Great Title Abstract Methods Statistics Discussions and Work Conclusions** 

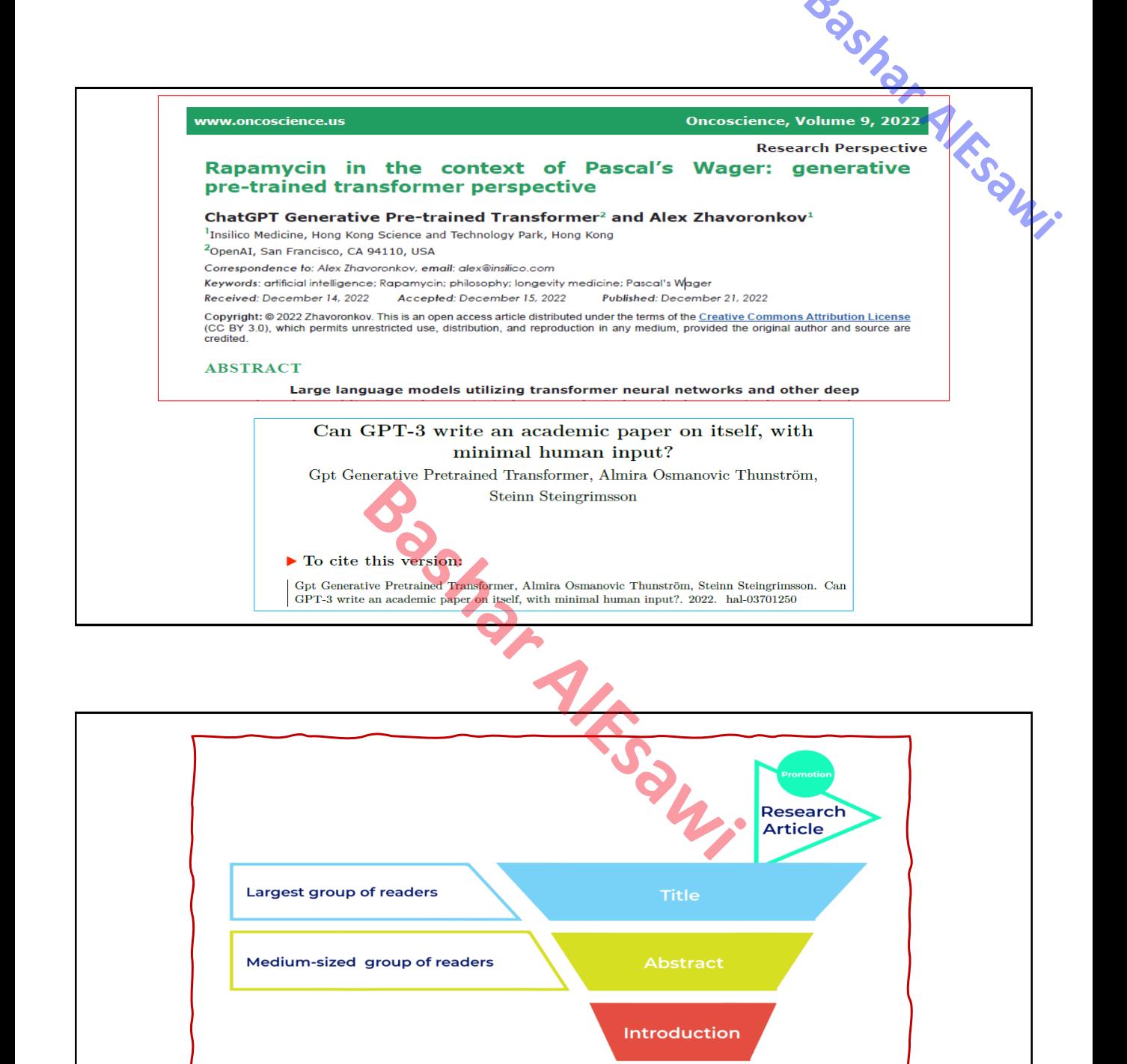

**Smallest group of readers** 

Deeper engagement with your work and citations

**Full** 

**Article** 

## 4/3/2024

# **How to use AI to Generate Topic Ideas For an Essay or Paper?**

**Generate Topic Ideas For my research Paper** with the following description: The **Paper scope** is "Information security", **Main Keywords** are "Privacy, Authentication, Zero-Knowledge Proof, Cloud security, and Passkey" The **title** must be **more cited** and get **more visibility**. **Bash Alessandra Bash Alessandra Participal Copilot** 

- 1. "Enhancing Privacy in Cloud Computing: A Comparative Analysis of Authentication Protocols"
- 2. "Zero-Knowledge Proof Systems for Privacy-Preserving Authentication in Cloud Environments"
- 3. "Passkey Authentication Methods: Balancing Security and Usability in Cloud Security"
- 4. "Exploring the Role of Zero-Knowledge Proofs in Strengthening Privacy Measures in Cloud Computing"
- 5. "Next-Generation Authentication Techniques: Leveraging Zero-Knowledge Proofs for Enhanced Cloud Security"
- 6. "Privacy-Preserving Authentication Schemes for Cloud-Based Applications: A Comprehensive Review"
- 7. "Secure Authentication Mechanisms for Cloud-Based Services: A Focus on Passkey Systems"
- 8. "Zero-Knowledge Proof Protocols: Safeguarding Privacy in Cloud Environments'

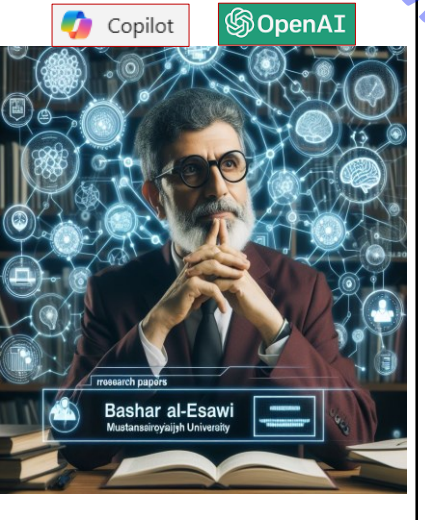

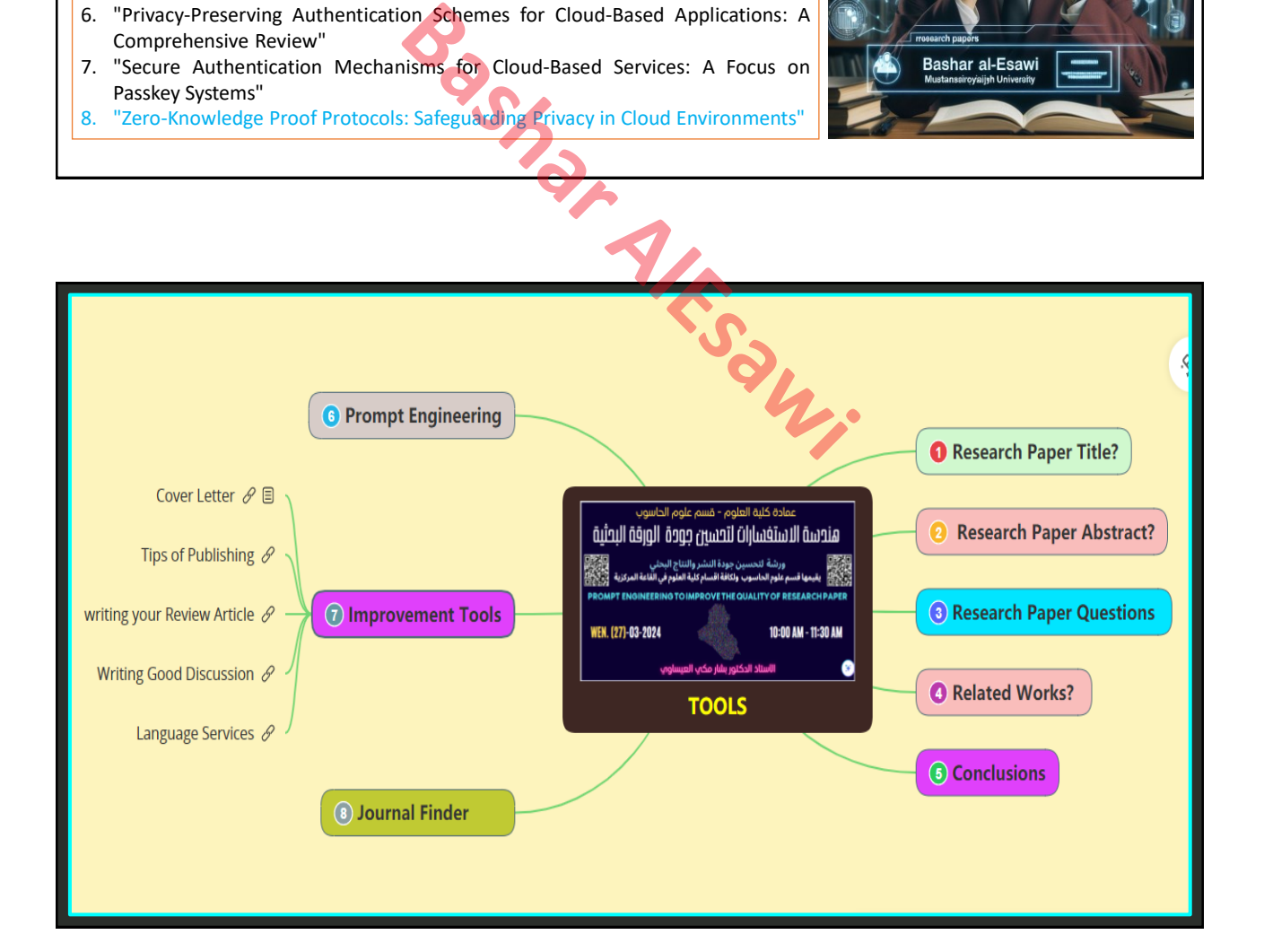

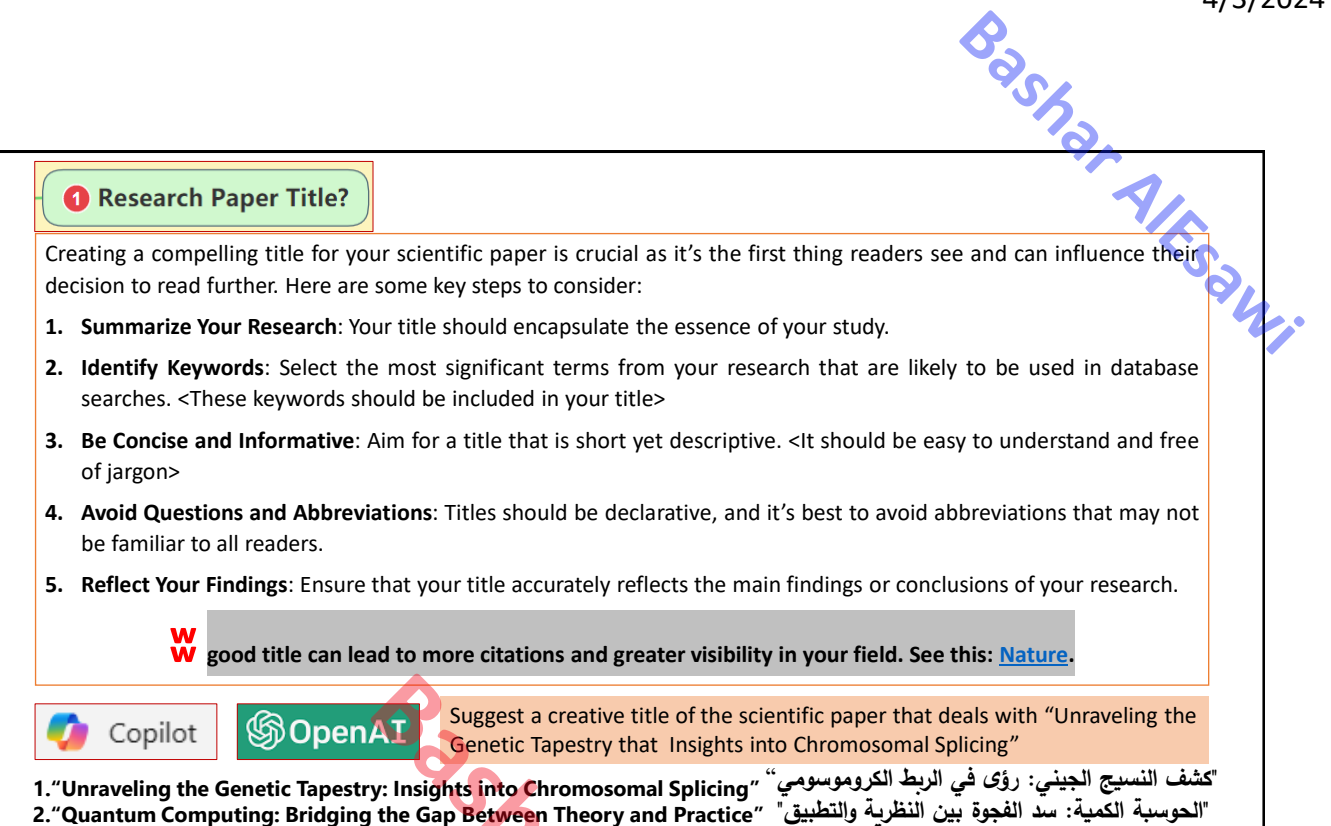

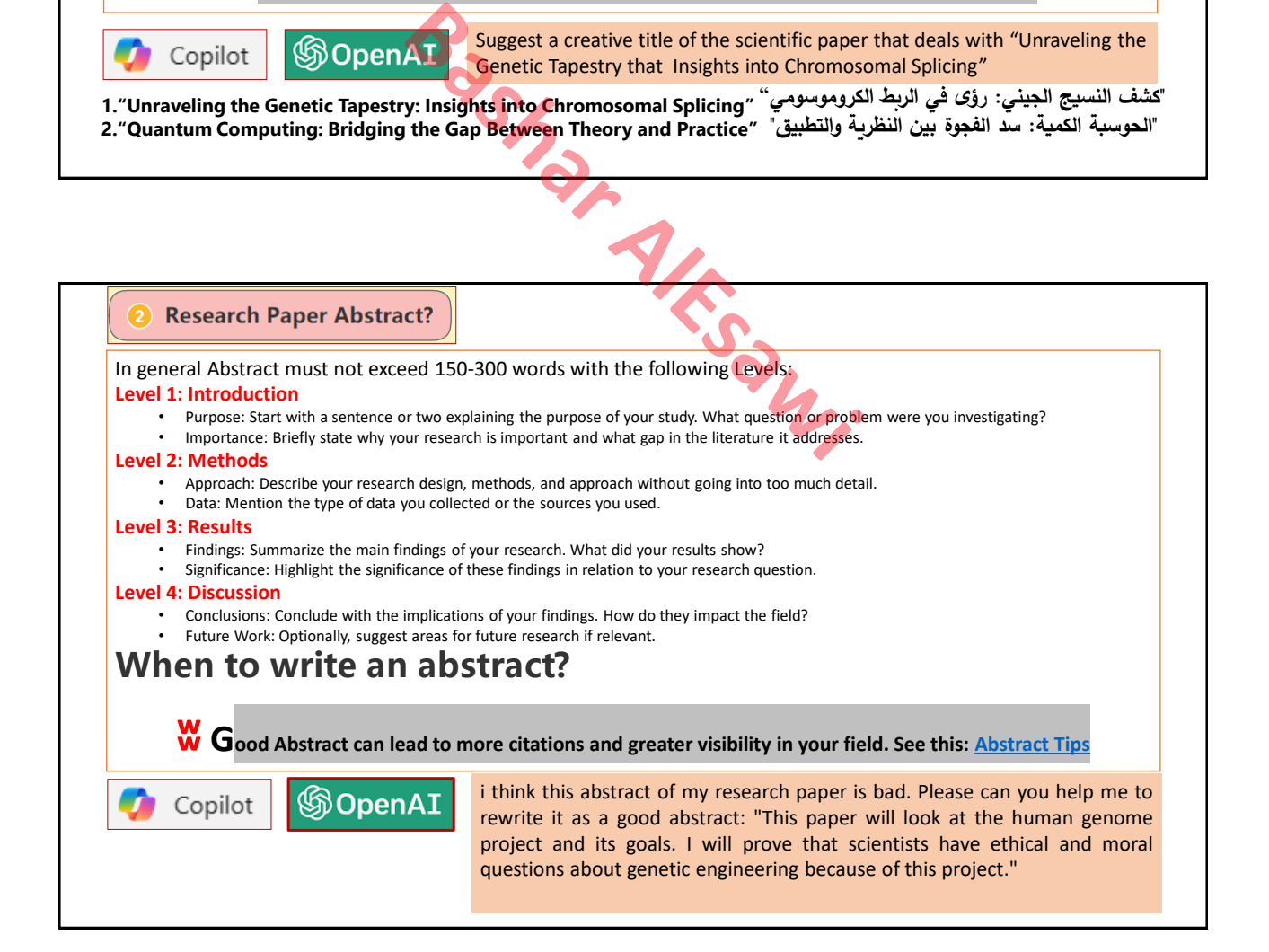

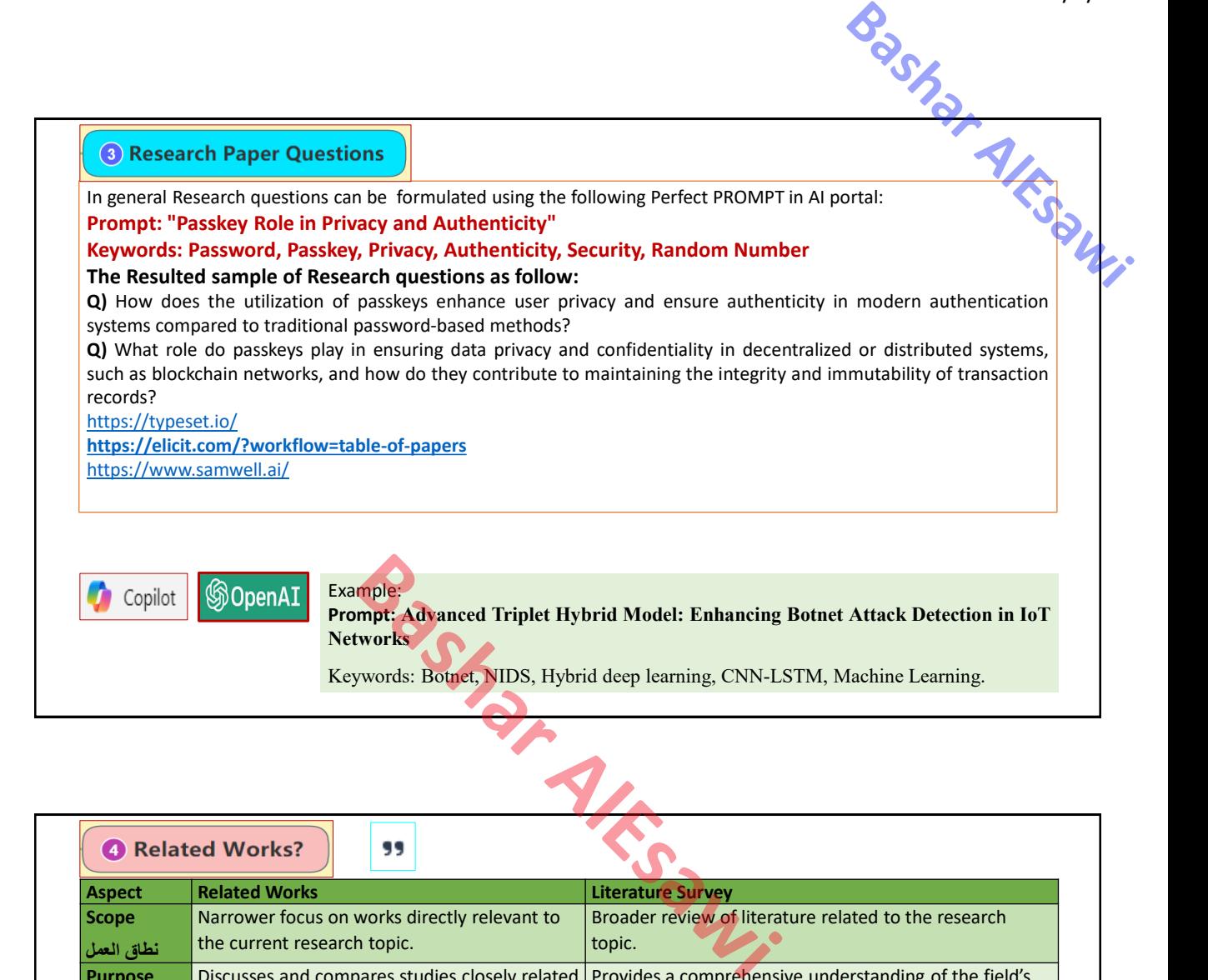

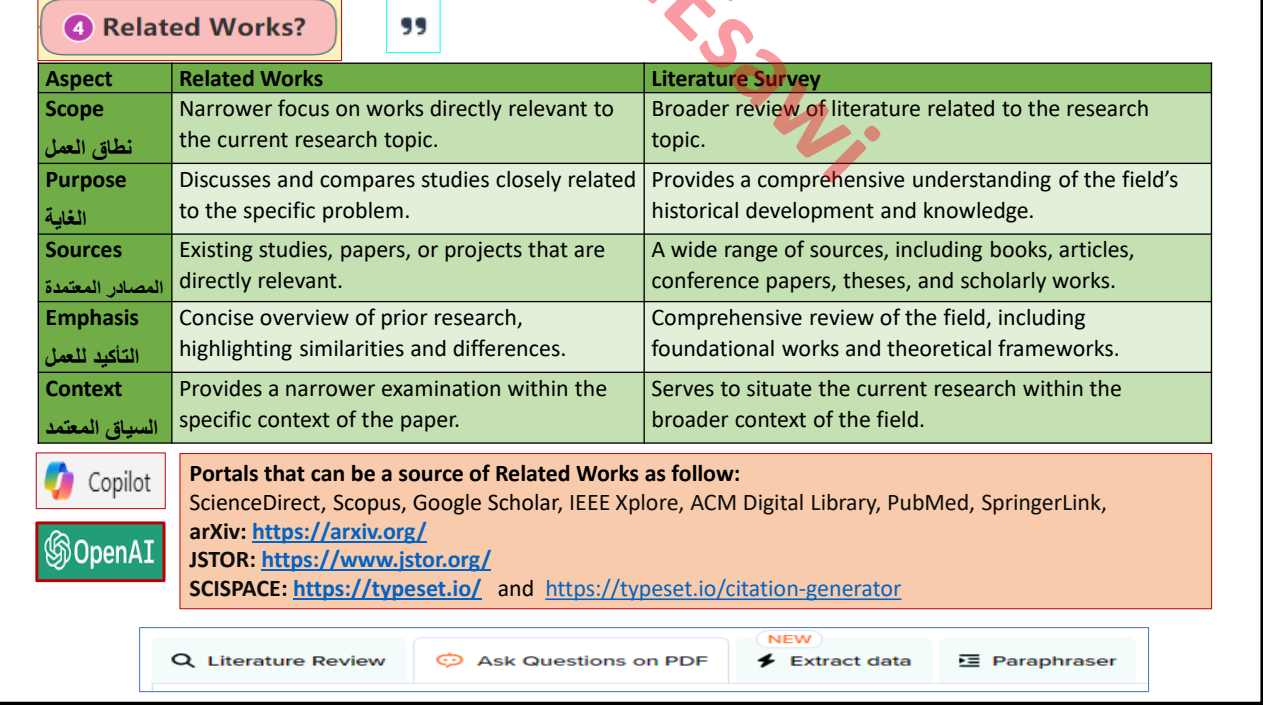

4/3/2024

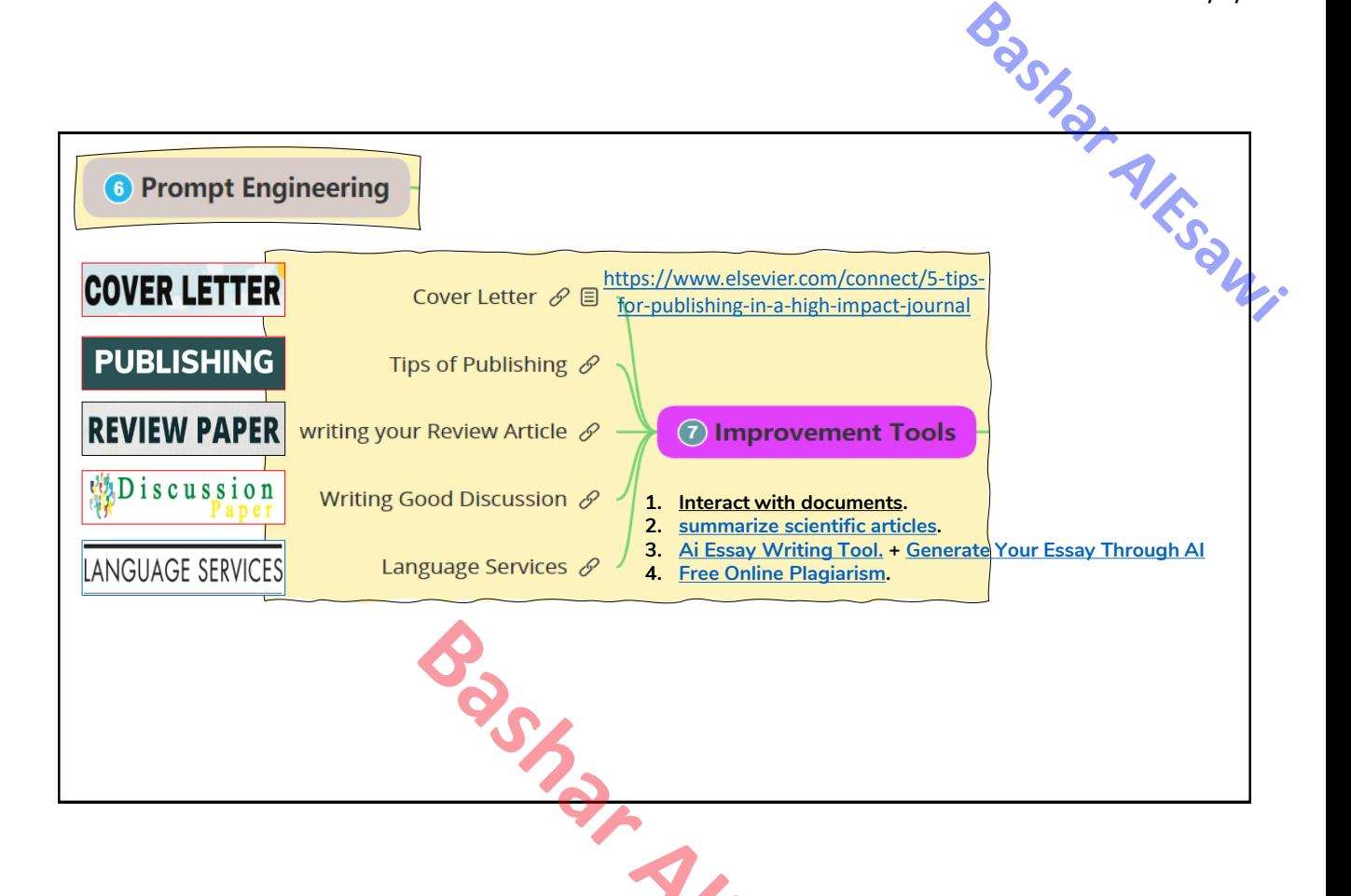

# 8 Journal Finder

**Article Processing Charge (APC)**. It is a fee that is sometimes charged to authors to make their work available as open access.

**There are several online services that can help you find the best journal for your paper based on the title or abstract. Here are a few options:**

- ❖**Elsevier Journal Finder**: This tool allows you to search the world's leading source of academic journals using your abstract or keywords. It helps you find journals that could be best suited for [publishing](https://journalfinder.elsevier.com/) your scientific article.
- ❖**ScienceGate Journal Finder**: Enter the title and abstract of your unpublished article and this tool will find the most suited and relevant journal for your [manuscript.](https://www.sciencegate.app/app/journal-finder) It searches among more than 88,000 scholarly journals from 18,000 publishers.
- ❖**Wiley's Journal Finder**: Use this tool to search [directly](https://www.wiley.com/publish/journal-finder?_gl=1*4rbqyn*_gcl_au*MTA5OTg4MjczNy4xNzExNDI3NjA5) across 1,400+ journals published by Wiley. YOU Can [Search](https://journalfinder.wiley.com/search?type=match) By TITLE HERE. You can filter down to your areas of interest and compare editorial and [publishing](https://authorservices.wiley.com/author-resources/Journal-Authors/find-a-journal/index.html) times, key journal metrics, and policies.
- ❖**Springer Nature Journal Suggester**: This suggester uses semantic technology to help you quickly [choose](https://journalsuggester.springer.com/) a journal that is right for your paper. Enter your abstract, [description](https://www.springer.com/gp/authors-editors/journal-author/journal-author-helpdesk/selecting-a-journal/1258) of your research, or a sample text and it provides a list of relevant journals.

## **<https://surveys.crazyegg.com/s/1226046/ddb43e7e-2936-4204-ba29-5dc5d007113e>**

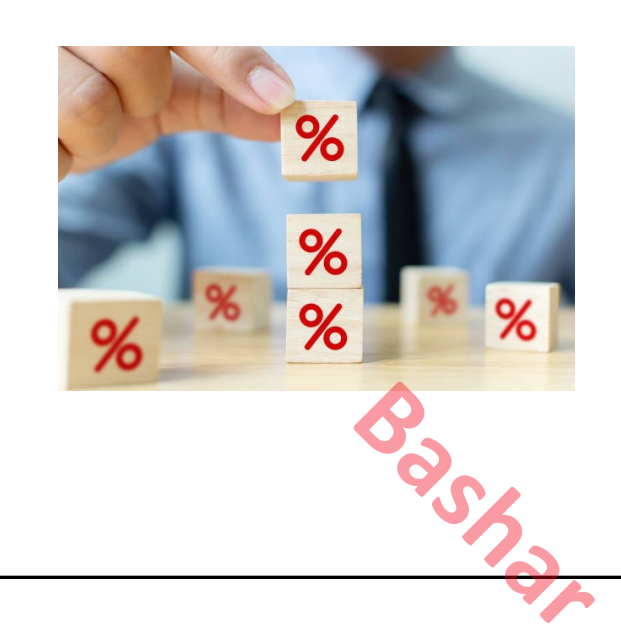

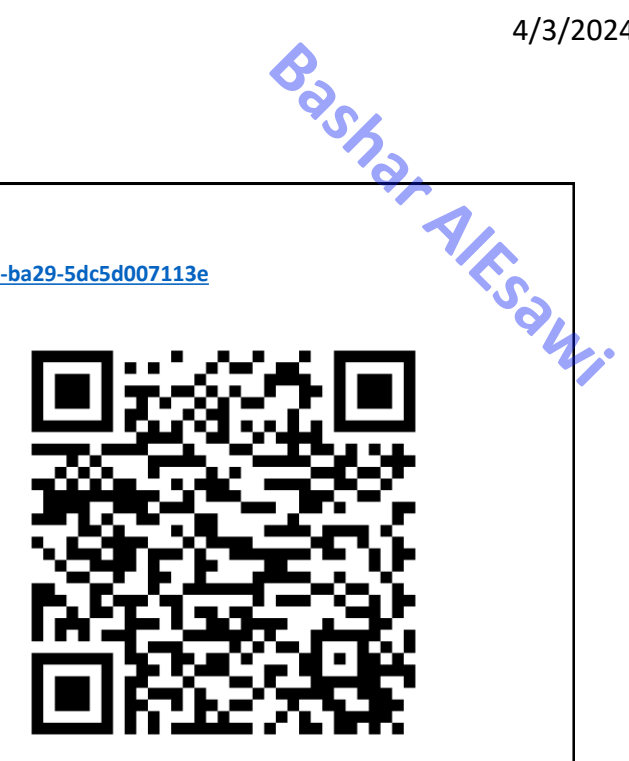

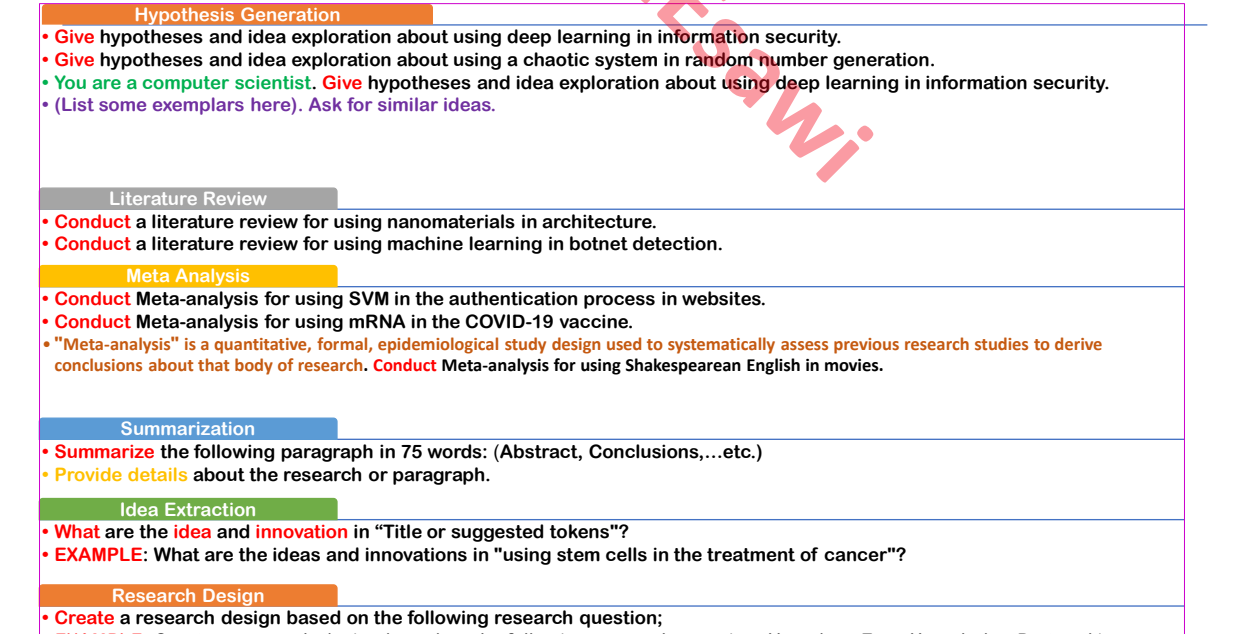

**• EXAMPLE: Create a research design based on the following research question; How does Zero-Knowledge Protocol increase the security of an application?**

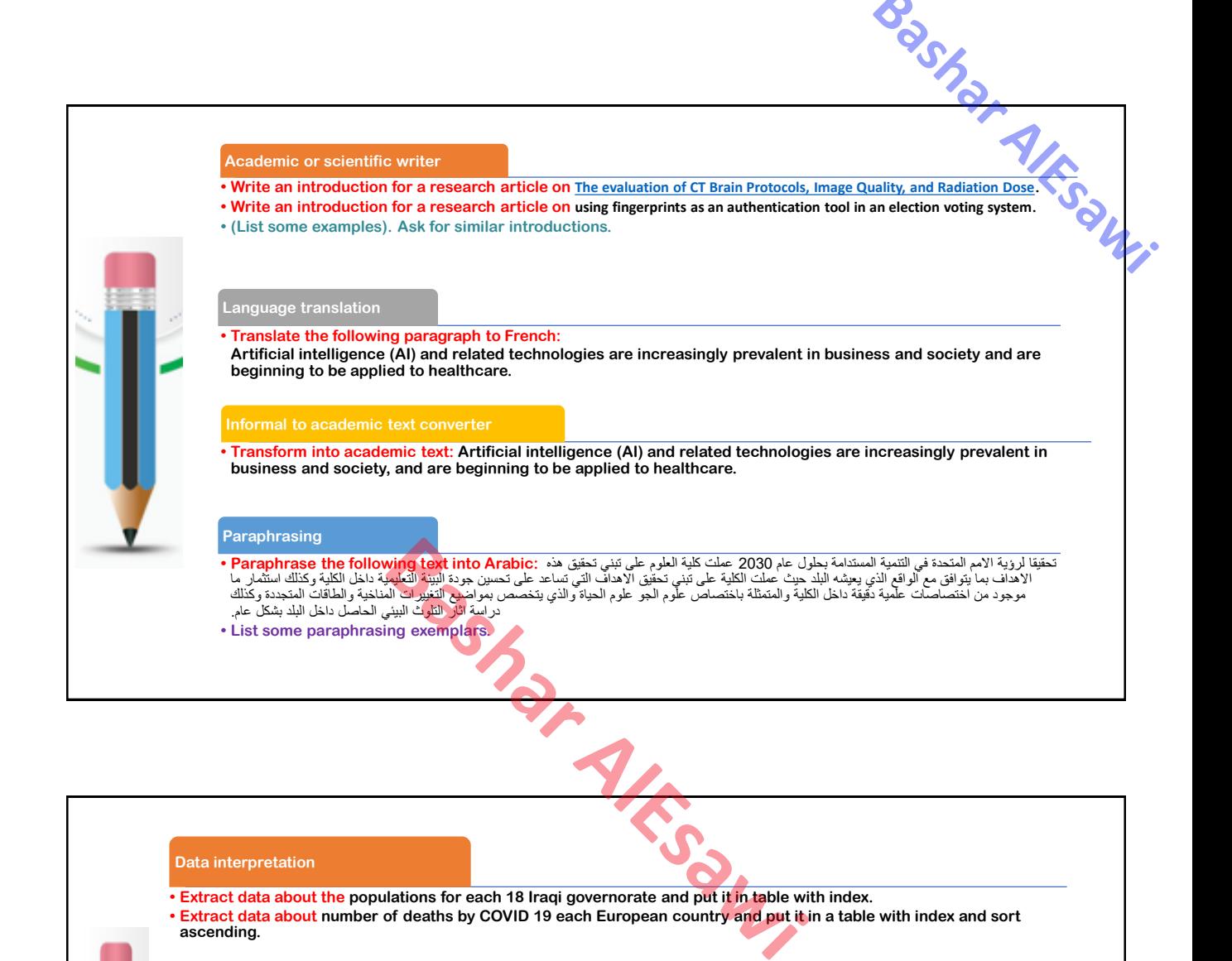

#### **Data interpretation**

- **• Extract data about the populations for each 18 Iraqi governorate and put it in table with index.**
- **• Extract data about number of deaths by COVID 19 each European country and put it in a table with index and sort ascending.**

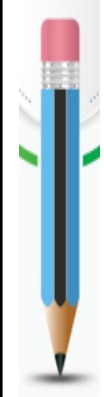

#### **Title and keyword generation**

- **• Generate the title and keywords for the following abstract: (Put abstract HERE)**
- **• Find similar titles of the following paper title:**
- **• S: Physics**
- **• T: Gravitational Pull of Supermassive Black Holes: a Review**
- **• S: Dentistry**
- **• T: Digital Dentistry and its Impact on Oral Health-Related Quality of Life**
- **• S: Cyber Security**

**• T:**

#### **Reference management**

- **• Suggest 10 references about applications of artificial intelligence in drug discovery.**
- **• Suggest 5 references exactly about applications of artificial intelligence in cybersecurity with MLA format.**
- **• (List some exemplars here). Ask for references.**

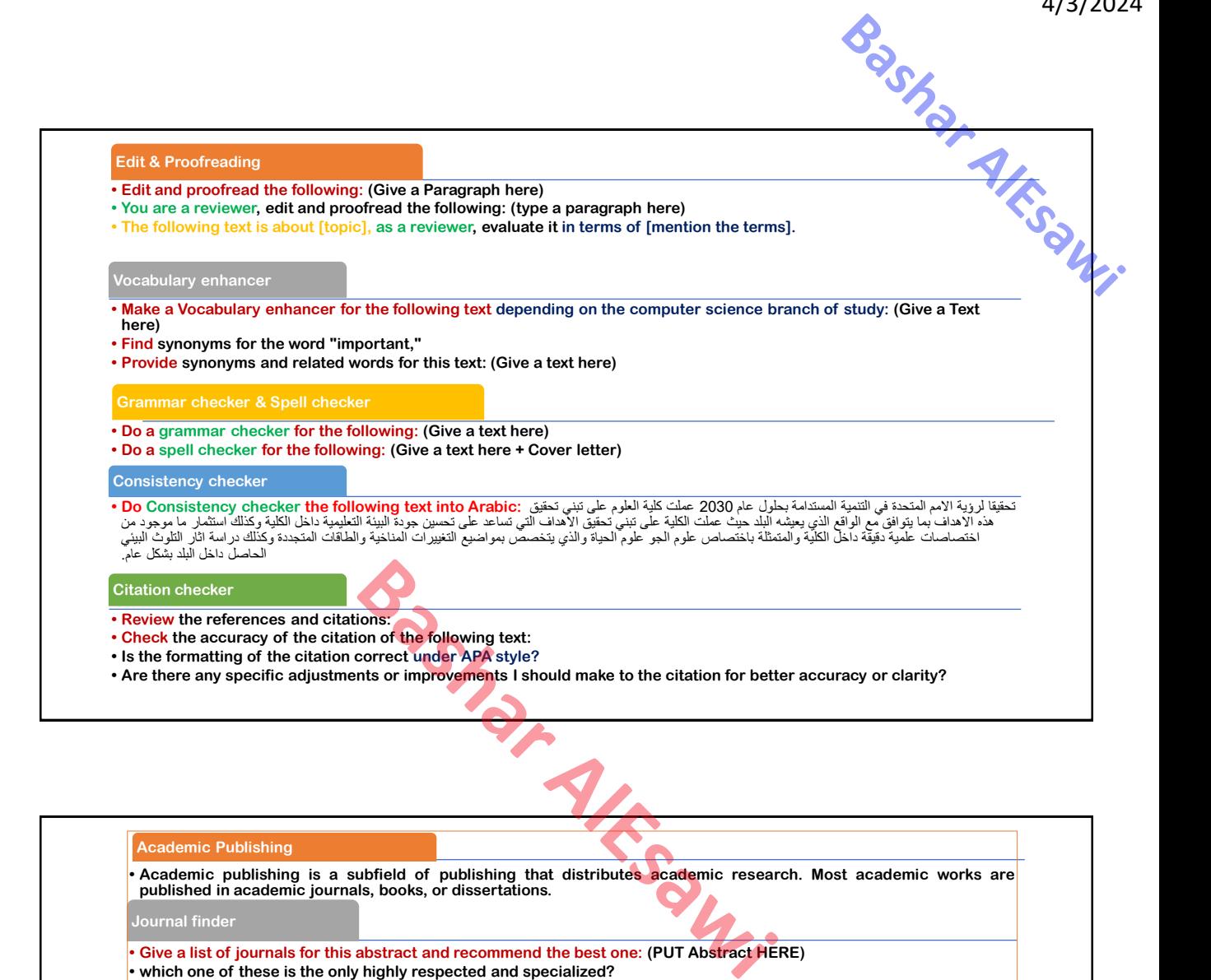

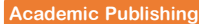

**• Academic publishing is a subfield of publishing that distributes academic research. Most academic works are published in academic journals, books, or dissertations.**

**Journal finder**

**• Give a list of journals for this abstract and recommend the best one: (PUT Abstract HERE) • which one of these is the only highly respected and specialized?**

**Journal style formatting**

**• Give me for example a Journal style with MLA formatting.**

**• List some examples of MLA formatting. Ask for similar.**

**Journal peer review process**

**• Remember that ChatGPT is the only tool and that it must be used to understand and respond to the reviewer's comments to ensure the highest quality of your research.**

**Ethical compliance checker**

**• Ethics compliance is a key aspect of research and must ensure that research complies with the ethical standards of its field.**

**• How to check my academic research with Ethics compliance**

**Technical compliance checker**

Checking if the research document meets technical standards can be a time-consuming task and it can be challenging **to determine the appropriate technical standards for research.**

**how to check if my paper complies with technical standards**

# *Techniques*

#### **Zero-Shot**

- **• The most straightforward method of prompting**
- **• Giving the ChatGPT "orders". • Shown in previous examples by the color red.**

### **Few-Shot**

- **• Preferred method over zero-shot in most scenarios.**
- **• Allows ChatGPT to understand the desired output format and respond accordingly.**
- **• Shown in previous examples by the color purple.**

#### **Chain-of-Thought**

- **• Series of reasoning steps.**
- **• Each step is provided with demonstrations.**
- **• Shown in previous examples with the color aqua.**

#### **Self-Consistency**

- **• Sample multiple chain-of-thought prompts.**
- **• Allows ChatGPT to select the most consistent answer.**
- **• Shown in previous examples by the color dark purple.**

## *Flavors*

## **Task**

- **• Giving ChatGPT a certain task makes it produce better responses.** Ethought prompts.<br>
The most consistent answer.<br>
Des by the color dark purple.<br>
Sax makes it produce better responses.
- **• It is what we regularly do.**

#### **Roles**

- **• Allows ChatGPT to generate subjective answers.**
- **• Shown in previous examples by the color green.**

#### **Clear Context**

- **• ChatGPT responds to prompts depending on the choice of words.**
- **• Clearer context drives ChatGPT's responses to be less faulty.**
- **• Shown in previous examples by the color dark orange.**

## **Output**

- **• Allows ChatGPT's answers to be more specific.**
- **• Shown in previous examples by the color dark blue.**

## **Detailed Input**

- **• Very useful when our context is "chaotic" or we don't know enough about it.**
- **• Can be used to assign rules that bind ChatGPT.**
- **• Shown in previous examples by the color orange.**

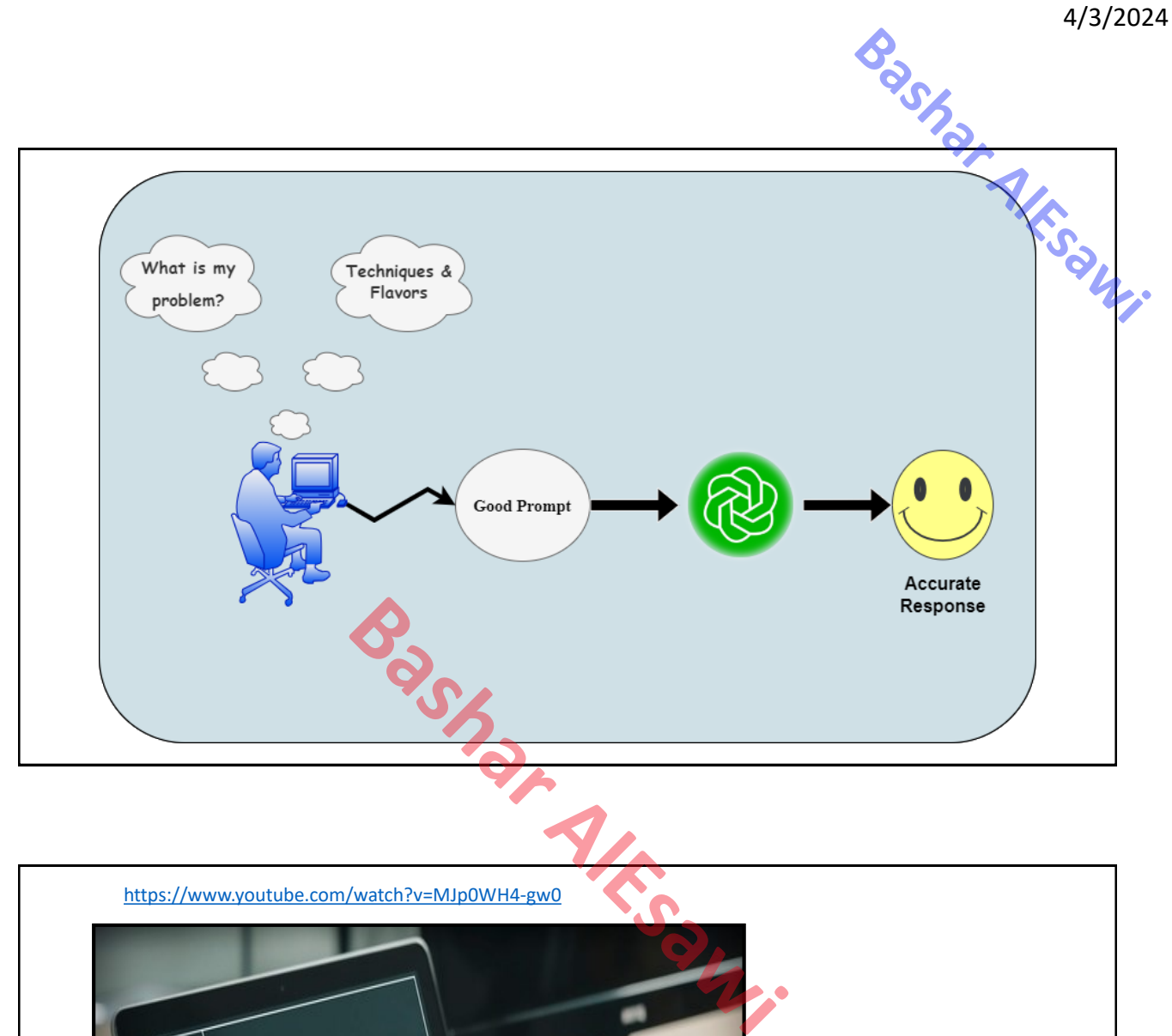

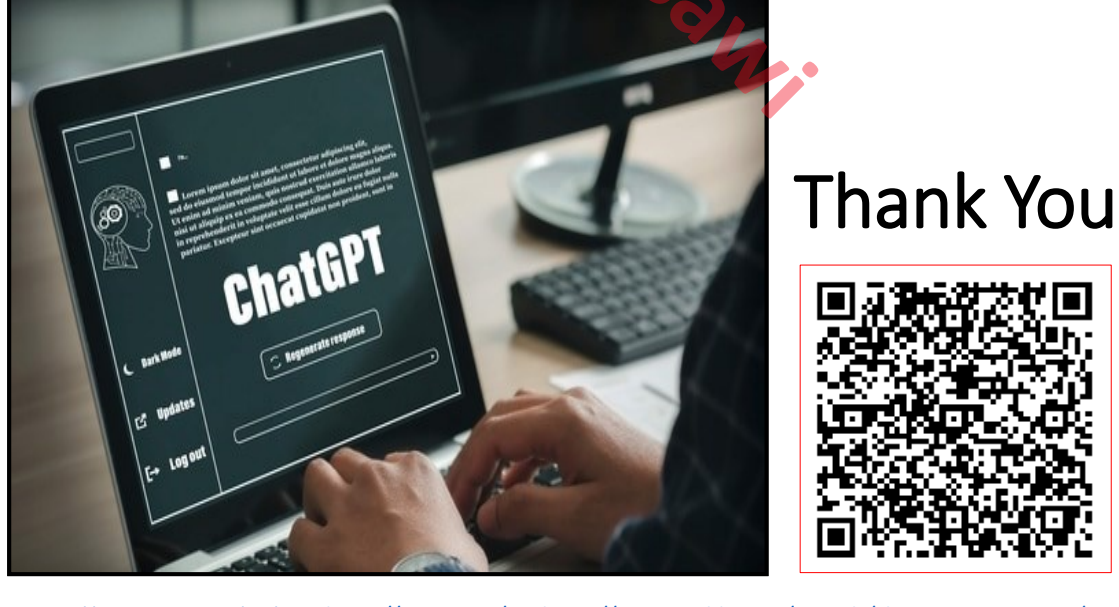

<https://resoomer.com/en/> <https://typeset.io/> <https://www.scribbr.com/ai-tools/chatgpt-assignments/>